## Описание технологического процесса по созданию программы для ЭВМ «Платформа видеоконференцсвязи «ДИОН» (DION)»

Процесс разработки программы для ЭВМ «Платформа видеоконференцсвязи «ДИОН» (DION)», далее - ПО, осуществляется в рамках цикла производства Технологических продуктов ООО «ГК Иннотех», с учётом нормативной документации по информационной безопасности, о порядке работы с информацией, составляющей коммерческую тайну.

Работа организована в кросс-функциональных малочисленных командах по принципам гибкой методологии разработки в конвейере DevSecOps. Спринты (циклы разработки, поставляющие минимально работоспособную версию ПО) организованы в квартальные суперспринты и поставляют результаты работ согласно релизному циклу ПО.

## Ресурсы команды Размещение

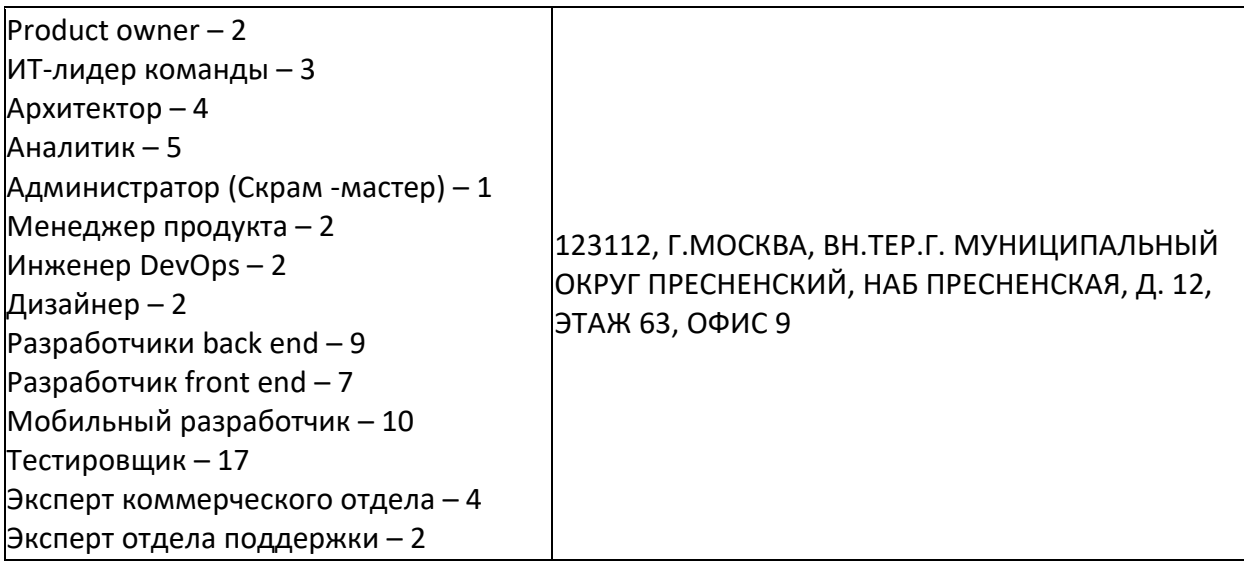

Составление, согласование и фиксация результатов разработки документации и задач, связанных с созданием ПО, осуществляется в системах Jira и Confluence. Необходимые артефакты также заносятся и в Архив программ и программной документации.

Разработка/доработка и отладка ПО осуществляется на вычислительных средствах, не участвующих в промышленной эксплуатации приложений, при этом используется специально сгенерированные массивы тестовых данных, не содержащие сведений ограниченного распространения (условно-реальные данные).

Репозитарий исходных кодов продукта располагается на ресурсах ЦОД по адресу:

- 123112, Г.МОСКВА, ВН.ТЕР.Г. МУНИЦИПАЛЬНЫЙ ОКРУГ ПРЕСНЕНСКИЙ, НАБ ПРЕСНЕНСКАЯ, Д. 12, ЭТАЖ 63, ОФИС 9.

По результатам разработки проводятся предварительные испытания ПО, далее возможен ввод в опытную эксплуатацию на изолированных средствах или средствах ограниченной промышленной эксплуатации. При этом проверяется: полнота и качество реализации параметров объекта автоматизации, взаимодействие различных систем и подсистем ООО «ГК «Иннотех», средства восстановления работоспособности ПО после отказов. Если в

ходе испытаний или опытной эксплуатации выяснилось, что необходимо внести изменения в ПО, то ПО отправляется на доработку. В случае решения о передаче ПО в промышленную эксплуатацию оформляется Акт приема-сдачи в промышленную эксплуатацию и ПО передается в АПД.

Обращения и вопросы по технической поддержке ПО принимаются и регистрируются через внутреннюю систему «Служба поддержки»:

- на внутреннем портале ООО «ГК Иннотех» по адресу - https://jira.inno.tech/servicedesk/;

Официальная корреспонденция по вопросам технической поддержки принимается по адресу: 123112, Г.МОСКВА, ВН.ТЕР.Г. МУНИЦИПАЛЬНЫЙ ОКРУГ ПРЕСНЕНСКИЙ, НАБ ПРЕСНЕНСКАЯ, Д. 12, ЭТАЖ 63, ОФИС 9

Полученные вопросы обрабатываются в соответствии с внутренними стандартами и регламентами ООО «ГК «Иннотех», регламентирующими общие процессы сопровождения ПО.

Сопровождение и техническая поддержка ПО осуществляется в целях обеспечения:

1. Корректного функционирования всех компонентов ПО;

2. Отсутствия простоев в работе конечных пользователей по причине невозможности функционирования ПО (вследствие ошибок в работе программного обеспечения, ошибок в работе специалистов Заказчика и т.д.)

Для достижения поставленных целей сопровождение и техническая поддержка ПО включает в себя следующий типовой набор задач:

1. Устранение неисправностей в случае их выявления при работе с ПО; 2. Консультирование пользователей и администраторов ПО по вопросам эксплуатации по электронной почте;

3. Модификации ПО для совместимости с новыми версиями базового системного программного обеспечения ПК;

Техническая поддержка и модернизация программного продукта осуществляется силами штатных сотрудников ООО «ГК «Иннотех» (адрес (место нахождения): 123112. Г.МОСКВА. ВН.ТЕР.Г. МУНИЦИПАЛЬНЫЙ ОКРУГ ПРЕСНЕНСКИЙ, НАБ ПРЕСНЕНСКАЯ, Д. 12, ЭТАЖ 63, ОФИС 9)